ПОСЛЕ ПАДЕНИЯ БОЛЬШЕВИЗМА ТОЛЬКО ЦАРЬ СПАСЕТ РОССИЮ ОТ НОРОГО ПАРТИЙНОГО РАБСТВА

Общероссийский Монархический Фронт

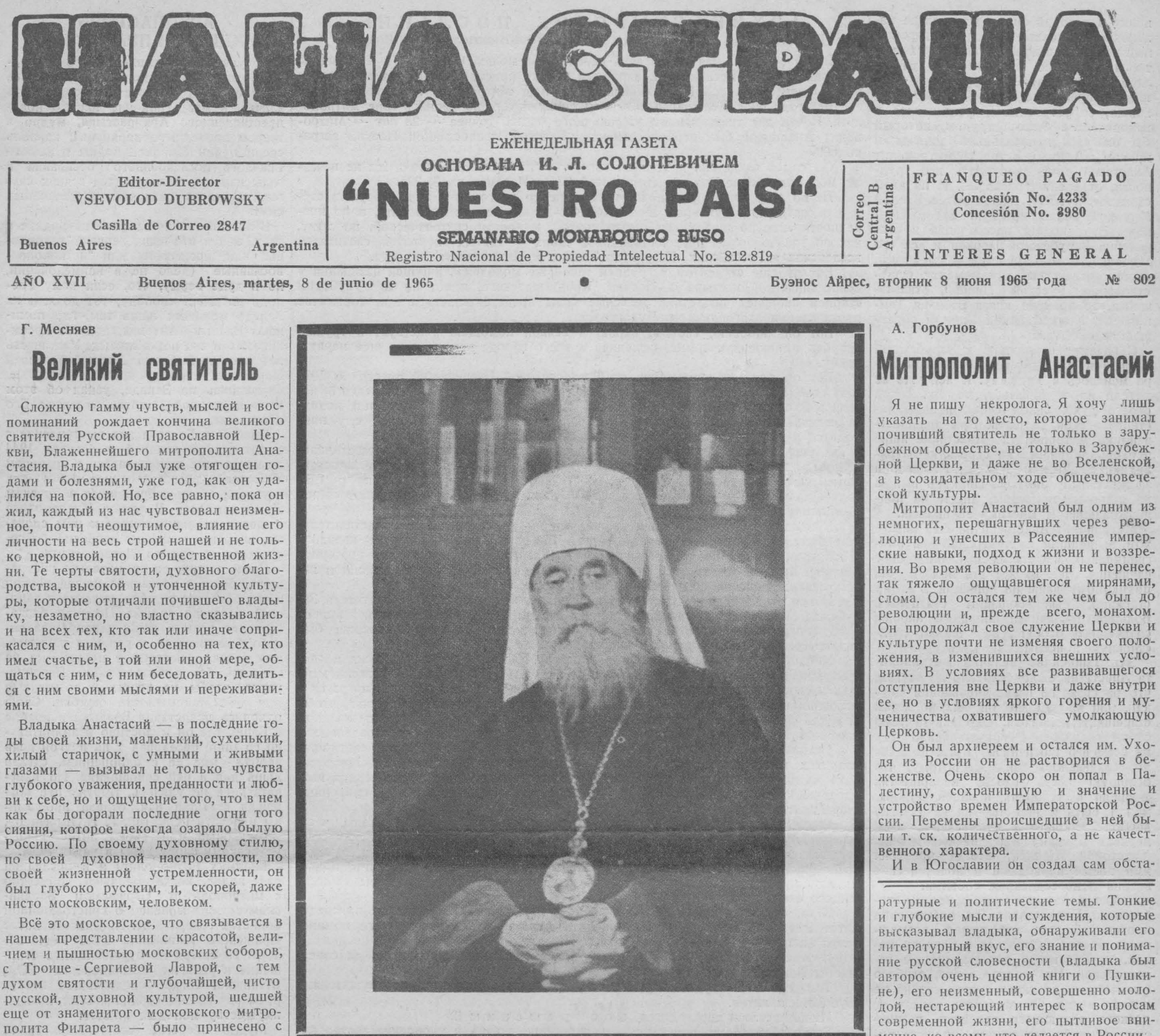

собой владыкой Анастасием в чужестранные земли и умерло вместе с ним, в субботу, 22 мая с. г., в Нью Иорке, в городе, столь отличном от старой Москвы и от всего с ней духовно связанного. Владыка Анастасий олицетворял собою целую эпоху и не только русской церковной жизни, но и всей России. С его смертью закрылась страница истории не только Русской Зарубежной Церкви, но и Русской Православной Церкви в целом, ибо имя Митрополита Анастасия, рядом с великими именами Патриарха Тихона и Митрополита Антония навсегда запечатлено в анналах русского прошлого.

указать на то место, которое занимал почивший святитель не только в зарубежном обществе, не только в Зарубежной Церкви, и даже не во Вселенской, а в созидательном ходе общечеловече-

немногих, перешагнувших через революцию и унесших в Рассеяние имперские навыки, подход к жизни и воззрения. Во время революции он не перенес, так тяжело ощущавшегося мирянами, слома. Он остался тем же чем был до революции и, прежде всего, монахом. Он продолжал свое служение Церкви и культуре почти не изменяя своего положения, в изменившихся внешних условиях. В условиях все развивавшегося отступления вне Церкви и даже внутри ее, но в условиях яркого горения и мученичества охватившего умолкающую

дя из России он не растворился в беженстве. Очень скоро он попал в Палестину, сохранившую и значение и устройство времен Императорской России. Перемены происшедшие в ней были т. ск. количественного, а не качест-

Владыка Анастасий обладал великим совершенно безукоризненно, без малейдаром красноречия. Его слово, проникнутое всегда глубокой и своеобразной мыслью, отличалось особой очень художественной и тонкой цветистостью, какой-то пленительной прелестью.

Негодованием и горем звучали его слова по поводу разорения русских святынь, которые учинили большевики: "Кто из нас без содрогания сердца говорил владыка - может взирать на это разрушение Кремля, нашего священного Сиона, знаменующего собой не только разорение нашего отечественного града, но помрачение русской православной совести? Самые камни вопиют ныне о растлении народного духа. Этот обезображенный Чудов монастырь, удел святителя Алексия; эта мерзость запустения, водворившаяся на месте святе в пенский собор, пронзенный оружием в | вол России, окровавленной, поруганной,  $CHHOB$ ?" И это сознание величайшего преступпытаний, изгнаннической жизни. Владыка Анастасий ни разу, ни по какому поводу, ни на малейшую иоту - не изменил свого глубокого отрицания всего того, что исказило русскую жизнь и поколебало русское православное сознание. Весь и свой личный жизненный путь, и весь свой путь духовного водителя русских изгнанников, — Владыка Анаста-

шего пятнышка.

Поэтому-то все честные русские люди чувствовали в нем надежную и непоколебимую защиту и опору, символ своего русского, духовного единства, своей общей устремленности к великой Русской Правде.

ние к Владыке Анастасию со стороны множества русских людей, проявлялось тией с крестом в своей старческой сус особенной силой в тяжкие дни, когда русские люди в великом смятении и гробу. Белый митрополичий клобук в страхе переживали первые годы своего изгнанничества в поверженной Германии. Вспоминаются богослужения в бедных беженских храмах, которые, вместе ся о том, что и это немногое, что остас чудотворной иконой Божьей Матери лось от этого великого святителя - ско-Курской, посещал владыка. Сколько ро скроется в могильной тьме. слёз умиления, сколько горячих молитв, историческими воспоминаниями, освя- патриаршей ризнице, этот древний Ус- сколько надежд и упований было тогда. в пасхальных песнопениях, во всей глу-Какие крепкие нити взаимного понимания, любви, приязни, теплоты соединяли тогда исстрадавшихся русских людей тех дней с их любимым владыкой. Много было пережито тогда. Тогда, в дни тревог и горя, наше сердце не очерствеле, как теперь. Как внимательно, как чутко прислушивались тогда мы к словам нашего святителя, когда он ободрял нас, вселял в нас надежду, или, когда он над могилами суворовских солдат, у их памятника в "Русском Лесу", около гор. Вейнгартена, под шопот вековых сосен, говорил нам о бессмертной русской славе, о русском влечении к подвигу. Конечно, вспоминаются и более близкие, нью-иоркские дни. Вспоминаются интимные собрания, устраивавшиеся владыкой, на которых делались докласий прошел без всяких компромиссов, ды на богословские, философские, лите-

ратурные и политические темы. Тонкие и глубокие мысли и суждения, которые высказывал владыка, обнаруживали его литературный вкус, его знание и понимание русской словесности (владыка был автором очень ценной книги о Пушкине), его неизменный, совершенно молодой, нестареющий интерес к вопросам современной жизни, его пытливое внимание, ко всему, что делается в России. И чем глубже погружаешься в эти воспоминания, чем яснее и полнее ощущаешь воздух прошедшего, связанного в памяти с обаятельной и неповторимой личностью почившего иерарха, тем глубже и горестнее переживаешь всю тяжесть и горесть понесенной нами утра-

Вот он, бездыханный, с лицом, закры-Это непроизвольное душевное влече- тым воздухом, в полном архиерейском облачении; покрытый архиерейской манхой, такой умилительной руке, лежит в ногах. Потухли, как и сама жизнь, огни дикирия и трикирия, стоящих в ногах покойного. В глубокой горести, думает-Глубокое горе давит сердце. И всё же бокой печали погребального обряда, во всем том родном, церковном, чем всю свою жизнь дышал и жил приснопапамятный владыка Анастасий, — ощущается та самая богатая духовными дарами, душа Первоиерарха, которая, как и прежде, ободряет нас и говорит нам о величии и неизменной милости Господа Бога. И это сознание, и сознание того, что нам было дано великое счастье быть современниками почившего и ис--пытывать на себе благостное воздействие его возвышенной души, - утешает нас и укрепляет в нашей великой печали. Да упокоит Господь Вседержитель в селении праведных светлую душу отошедшего от нас блаженнейшего митрополита Анастасия, глубоко нами любимого, мудрого и доброго пастыря.

Стоит только бегло вспомнить некоторые этапы его жизни, для того, чтобы убедиться в этом.

Представим себе хиротонию молодого архимандрита Анастасия в древнейшем успенском Соборе, овеянном великими щенном именами Святителей Московских и всея Руси; представим себе все- самую главу, что это иное, как не симнародное моление на Красной Площади, в присутствии Государя, в юбилейные растерзанной руками ее собственных дни 1912 года, устроенное по мысли и трудами владыки Анастасия; представим себе окопы у Самбора и Перемышля, ления, совершенного над Церковью Бокоторые посещал епископ Холмский и жией и Россией, сопровождало владыку Люблинский Анастасий (был награжден | Анастасия на всем протяжении его долисключительной наградой, орденом гой, тяжелой и исполненной великих ис-Александра Невского с мечами); представим себе его, наконец, обращающимся со словом к русскому Царю в Люблинском Соборе. Вспомним и дни Всероссийского Церковного Собора, заседавшего в страшные дни 1917 г. Вспомним его кипучую деятельность в трудах церковных и его слова, сказанные им 21 ноября в пояснение чинопоследования настолования Патриарха.

Г. Месняев

новку в которой он представлял не маленькие церковные общины, рассеянные по свету, а полноту церковную, которая постоянно излучалась из управляемой им Соборной Зарубежной Церкви. Управление Зарубежной Церковью, ее устроение и фактическое и каноническое было трудом, который бы оказался непосильным многим и многим иерархам, и только митрополит Анастасий смог преодолеть все трудности, отделения, расколы... И на этом страдном пути он создал после Второй Мировой войны крепкую духом Церковь. Этот подвиг воссоздания и сохранения Зарубежной Церкви и все его значение можно уподобить, пожалуй, самому ответственному моменту существования Русской Церкви, отказавного от Флорентинской Унии и обревшей автокефалию.

С годами отношение к Зарубежной войну. Церкви в свободном христианском ми-Вот он один из кандидатов на Всероссийский Патриарший престол в 1917 ре менялось к худшему. К ней уже не хотели прислушиваться, но она силой своего духа, силой своей правды заставляла себя слушать. При предшественнике митрополита Анастасия наша церковь опиралась на сербскую патриархию, а затем с отходом Югославии за железный занавес, Церковь вышла на широкие просторы, никем не под-Митрополита Анастасия. держиваемая и многими заушаемая. Митрополит Анастасий не был перархом, вышедшим из эмиграции и в эмиграционных масштабах мыслящим свое служение. Нет, за все эти полвека он, ших святых женских обителей на Святой Земле. повидимому даже не прилагая к этому стараний, был большим святителем большой Церкви и большого народа, создавшего особую, ему только свойвынос Креста накануне первого августа. ственную христианскую культуру. Это смиренное величие митрополита Анастасия было основано не на том, что он стоял во главе управления Церкви, или на том что он был по летам! старейшим иерархом. Оно как-то само собой создалось и сопутствовало ему на всем его жизненном пути. Величие это создавалось также и потому, что клириках и мирянах, унаследованная Митрополитом Анастасием от Митропобольшую часть своего иераршества проведя в условнях крайней нужды, старейший русский нерарх. может быть и нищеты, он не уставал Соединимся же, всечестные отцы пресвитеры, благоговеные диаконы, чествещать открыто и мужественно всем церквам и всему миру вечные истины Христовой Церкви, всегда проверяя ими новые церковные и политические веяния и повседневные события. общего отца Русского Зарубежья. Вещая и защищая вечные истины вселенского Православия, он восстановил против себя тех, кто нашел возможвения на проскомидии. ность от них отказаться в поисках новой, не-Христовой истины, истины чешается Божественная литургия. ловеческой. Но голос этого, слабого физически и великого духом, старца не заупокойная лития. пропал втуне. Он заставлял звучать у! Имя Анастасий переводится в оскрешенный. всякого верующего человека, независимо от занимаемого им в церкви положения, те глубинные струны сердца, которые называются совестью. Совсем своеобразно устроялась церковная политика митрополита Анастасия. Никто ему ее не создавал. Никто Смиренный Епископ Антоний Мельбурнский ему ее не задавал. Своей волей, своим 26 мая 1965 года внутренним чутьем, всегда опираясь на церковные правила, он мудро вел церковный корабль в бурные годы нашего полустолетия. И в этой политике всегда чувствовалась какая-то великодержавность. Смело, и в последние годы почти против общего церковного мнения свободных государств, нес великий старец миру свою правду. Этой! и съезды, не упуская из виду даже ма- с врагами христианской свободы, хриправде, черпаемой из Христовой Церкви, он верно служил всю свою жизнь, г стианской веры и христианской культулейших сдвигов в жизни церквей. Но не только в церковной жизни ры. В Соединенных Штатах Сев. Аменесмотря ни на что и вопреки всем преоставил святитель глубокий след. Он рики эта деятельность митрополита пятствиям и помехам. Политика митрополита Анастасия бы- участвовал во всей культурной жизни Анастасия, направленная к восстановла его личной политикой и, в то же вре- тех стран, в которых находился. И, ко- лению все больше и больше попираенечно, преимущественно свое внима-|мой церковной и общечеловеческой мя, сугубо церковной. Так он не побоялся отказаться на время от соборного нне уделял отечественной культуре и своводы и морали получала признание, начала в управлении, перенеся на себя одному из ее главных элементов — ли- | а иногда и помощь, со стороны правине только управительные функции, но тературе, в которую внес большой | тельственных кругов и местного духои ответственность за все это. До самых вклад свочми трудами. венства, принадлежащего к многочиспоследних лет своего первоиераршест-Я не помню чтобы кто-либо из общеленным и различным церквам. ва Владыка напоминал всем нам, что ственных деятелей и вождей сделал Зарубежная Церковь временная и с ос- это, но митрополит Анастасий явственвобождением Российской Церкви, соль- но узрел и осознал существенную разется с ней воедино. И, несмотря на эту ницу между государством и нацией в возрождении. временность, он до последних дней вопросе крушения государства и восфактического управления Церковью создания нации. Согласно правила прилагал все усилия к сохранению в "Кесарево кесарки", он оставил работу ней строгой каноничности и законности. по воссозданию государства тем, кто И все усилия прилагались им к тому, исключительно в этом видел решение чтобы словесно-логический формализм проблемы освобождения и возрождене преобладал над религиозно-мисти- ния родины, а сам все усилия направил ческим содержанием. на восстановление элементов, состав-И хотя митрополит соблюдал сугубо ляющих нацию, главным из которых полную преданность канонам и свято- является пра ославное христианство. | ти, ведущие к нему. Этими путями, по отеческим учениям, его нельзя было На возрождение христианской культу- | словам Святителя, должны быть всеобназвать ни ретроградом ни реакционе- ры и было обращено главным образом цее и искреннее покаяние, жертвен-

### АРХИПАСТЫРСКОЕ ПОСЛАНИЕ Боголюбезным клиру и пастве Австралийско-Новозеландской Епархии

В субботу 9/22 мая с. г. в день перенесения мощей Святителя и Чудотворца Николая почил о Господе и приложился к лику приснопамятнейших архипастырей Церкви Христовой Блаженнейший отец наш Митрополит Анастасий.

Без года 60 лет архиерейского служения, из них половина в сане митрополита. Почти две трети нашего заграничного бытия, точнее — 28 лет — Митрополит Анастасий был первопрестольник Русской Православной Церкви заграницей.

Он сам и свидетель и ходатай того, что "по милости Господа мы не исчезли, ибо милосердие Его не истощилось" (Плач Иеремии гл. 3, 22).

Не по сану только или положению и не по долголетию лишь возраста светил и светит нам духовный лик девяносто-двухлетнего митрополита, а по праведности его, по любви его святительской, мудрости святоотческой, по тому, как он вошел в труд предшественников своих - святых апостолов, святителей | вселенских и Российских, Патриарха Тихона и Митрополита Антония.

Вот он еще студентом с группой такой же молодежи, ищущей назидания у вославные" (дело не в наименовании, всероссийского пастыря о. Иоанна Кронштадтского, и вот он же глубоким но в духе веры), что, если кому Госшейся, во времена князя Василия Тем- старцем собирает последние телесные силы предстоятельствуя при торжестве подь посылает свободу, тот должен на прославления этого дивного Чудотворца.

> Вот он любовию, словом, верою и всякой помощью участвует в трудах, скорбях и лишениях армии, беженцев и всего народа нашего в ту еще первую

### **АРХИПАСТЫРЬ** МУДРЫЙ И ПРАВЕДНЫЙ

С чувством искренней скорби усердно молнмся мы, народные монархисты, об упокоении в месте светле, в месте злачне, в месте покойне нашего новопреставленного Архипастыря, мудро и твердо проведшего церковный корабль среди пучин Мировой войны и нашего тяжелого послевоенного бесправия в годы измены, малодушия и всяких слугами лукавого раздуваемых церковных CMYT.

В лоне потаенной церкви на родине я знал,, как и все наши верные "тихоновцы" или "иосифляне" или "истиннопра-Западе молиться лишь там, где поминают Владыку Антония, или его преемника, если его нет в живых. Уже шесть лет правил Владыка Анастасий нашей Церковью верных, когда я впервые, сказавшись на Западе, узнал об этом и в церковной молитве услышал Его поминание. Прибыв в Белград для выступления с политической лекцией в августе 1944 г., когда уже приближалась к границам Доме земляков Владыку Митрополита и перед первыми моими к ним словами впервые в жизни испросил благословення у нашего Первоиерарха. После лекции он внимательно распрашивал меня о потаенной нашей церкви в тех областях родины, куда меня заносила нелегкая судьба. Получив благословение нашего ныне новопреставленного Архипастыря, я решился написать, печатать без благословения Первоиерарха, чтобы не впасть в возможные при моей неопытности ошибки. Свою рукопись представил Владыке в ноябре в Вене,, где он милостиво и внимательно со мной беседовал и на другой день вернул мне ее с одобрением, сделав лишь два в ней сокращения. Но напечатать ее не удалось. Против нее возражал ставший нач. отдела пропаганды и печати РОА, ген. Г. Н. Жиленков, враждебный при своем антисталинизме всякому слову веры в рядах РОА. Владыку митрополита я в последний раз видел, когда Владыка совместно с митрополитом Серафимом Берлинским служил молебен о христолюбивом воинстве генерала А. А. Власова после Пражского Манифеста РОА 14-го ноября. Несмотря на отрицательное отношение к религии командования РОА, оттаивали тогда "оледеневшие неверрием" на родине сердца многих, по преимуществу молодых воинов. Мудро оберегая свою Церковь от всяких потрясений не только при жизни, но и после своего ухода в небесные обители, Владыка Митрополит еще за год до кончины указал Собору своего преемника, право правящего уже год своей рассеянной по миру паствой. Со смирением в духе преданности нашей Церкви и выполнения всех предначертаний нашего ныне почившего Первоиерарха, принял я, скромный "новый эмигрант", не имеющий духовного образования, не прошедший богословской школы, то послушание, которое возложил на меня ныне новопреставленный Архапастырь осенью 1962 г., позволив мне тем на склоне лет по-

году, свидетель, устроитель и истолкователь-восстановитель канонического начала в Русской Церкви в начале самых страшных дней ее, современник подвига священномученика Владимира Митрополита Киевского, который ему при- $\mid$ ходится племянником, от которого принял и священную хиротонию.

А еще прежде, Владыка Анастасий, как молодой Епископ, принимает дальнейшее, в организационном отношении главное, участие в торжестве прославления священномученика древнего, Святейшего Патриарха Гермогена в 1913 Югославии армия генерала Толбухина, году (12/25 мая) и теперь, в этот самый день, в Нью Иорке отпевают старца я увидел среди собравшихся в Русском

Проходит перед мысленным взором нашим и достойнейшее представительство Русской Церкви на Востоке, когда Владыка Анастасий, после крепкого стояния за правду на так называемом Всеправославном конгрессе, претерпел | гонение. Был он много лет устроителем жизни нашей Духовной миссин и на-

И вот он наследник такого столпа Церкви, как первый первосвятитель Зарубежья Митрополит Антоний. Он принял его омофор в июльские дни и первое после погребения первосвятительское богослужение Владыки Анастасия был

Уподобляясь пророку Моисею и апостолу Павлу первонерарх носил в сво- | что ведал о потаенной церкви, но не ем сердце всю свою Церковь, весь свой народ. И Митрополит Анастасий ымешал в своем сердце своих обездоленных чад и в те страшные годы, когда происходили выдачи из лагерей, когда русские люди вскрывали себе вены, чтобы | не быть добычей большевиков, и когда в своем проникновенном пасхальном послании Митрополит Анастасий христосовался с могилами этих страдальцев. Острая боль об отколовшихся от Русской Зарубежной Церкви епископах, лита Антония, завещана и всем нам. И он всегда стучался в двери сердца всех отходивших от нас архипастырей — смиренно и призывно, всегда смиренный

ные иноки и инокини и вся боголюбивая паства Австралийско-Новозеландская, соединимся в общей молитве с преемником Митрополита Анастасия Высокопреосвященнейшим Митрополитом Филаретом, с епископами, клириками и всеми людьми церковными, возносящими ныне по всему миру молитвы свои за

К имени Митрополита Антония во всех церковных синодиках да присоединится имя почившего ныне Митрополнта Анастасия для всегдашнего помино-

В течение сорока дней, где возможно, когда только возможно, да совер-

Там, где это трудно осуществить, да совершается священнослужителями

Господь наш есть воистину - воскресение, жизнь и упокоение светло почившего, доброго и верного раба своего Митрополита Анастасия.

Братие, "поминайте наставников ваших, которые проповедывали вам слово Божие, и взирая на кончину их жизни, подражайте вере их" (Евр. 13, 7). Смиренный Архиепископ Савва, Сиднейский и Австралийско-

Новозеландский

г. Сидней

ром. Он никогда не замыкался в прош-, енимание митрополита Анастасия и полом, но внимательно присматривался к тому его деятельность на этом поле настоящему и старался прозреть буду- выходит за пределы не только Зарушее. Он старательно следил за всеми бежной Церкви, но и вообще церковцерковными и религиозными движения- ного делания и становится ценнейшим ми и даже посылал своих наблюдате- вкладом в дело той упорной и великой лей на различные церковные собрания борьбы, которую ведет свободный мир

> Многие пророчества говорили о крушении России - Св. Руси. Но многие же из них говорили и о ее грядущем

Можно без преувеличения сказать, что не только одним из проповедников | возрождения, но, может быть, первым из деятелей этого возрождения был почивший митрополит Анастасий. Он с юношеским энтузиазмом и глубокой верой проповедывал не только неизбежное возрождение православной России, но и определенно указывал на пу-

служить по мере малых сил нашей Святой Церкви.

Вознося наши о Нем молитвы, верим твердо, что и ныне у Престола Вседержителя Блаженнейший наш митрополит молится Господу об архипастырях и пастырях наших, да поживут по воле Божией и да внушит моления их на всяк час... да поживем все мы грешные в единении и мире и в верности матери своей Церкви Христовой... да помилует и страждущую страну русскую", где Владыка начал свое архиерейское служение и да избавит наш народ русский "от ига лютых безбожников и горького мучительства их!" Алексей Ростов

#### ность и любовь.

Закончилась, еще нами не осознанная, анастасиевская эпоха в жизни русской Церкви и русской эмиграции. Ущел тот, кто твердой рукой вел церковным путем свою, по всему миру рэзбросанную, паству и удесятирил тот талант, который был дан ему Богом.

#### А. Горбунов

# **MOAMTHYECKAЯ XPOHUKA**

"НАШЕ ОБЩЕЕ ДЕЛО"

Нам пишут из Нью Иорка: Комитет Радио "Свобода" (бывший) Американский Комитет Освобождения) решил прекратить издание своего информационного бюллетеня "для свободной эмиграции из СССР". Этот бюллетень выходил в течение девяти с лишним лет в Мюнхене на русском языке и рассылался бесплатно лицам выразившим желание его получать.

часто интересную информацию о положении в Советском Союзе. В части, посвященной жизни эмиграции, бюллетень [ отражал тенденцию бывшего Американского Комитета, не изменившуюся после | его переименования в Комитет Радио "Свобода" — он отдавал предпочтение эмигрантам - социалистам и, в крайнем случае, либералам по сравнению со значительным большинством консервативной эмиграции. Кроме того, бюллетень содержал постоянный отдел розысков, благодаря которому некоторым эмигран-

там удалось найти своих родственников (

и друзей.

"Решение о прекращении выпуска бюллютеня - сказано в сообщении редакции - было принято правлением Комитета по ряду причин и после длительнего изучения этого вопроса... Комитет существует в основном для объективного и точного осведомления граждан Советского Союза о всех тех вопросах, которые превратно или намеренно лживо изображаются советской пропагандой... Задача радно "Свобода" заключается в том, чтобы поддерживать у двухсотмиллионного населения Советского Союза веру в возможность построения своей жизни на действительно демократических началах, в условиях Бюллетень содержал разнообразную и подлинной свободы. Дело, которому служит радио "Свобода" является делом всей многонациональной эмиграции Советского Союза, из рядов которой и укомплектован весь творческий состав этого радио. Радио "Свобода" — это голос свободной эмиграции и когда сейчас Комитет концентрирует все свои усилия и ассигнует основную часть своих средств на цели радиовещания в Советский Союз, то он лишь выполняет одну из важнейших задач эмиграции и поддерживающих ее политическую борьбу общественных кругов свободного мира. Издание информационного бюллетеня для свободной эмиграции не принадлежит к числу основных функций и задач Комитета". Сообщение редакции содержит затем утверждение, что бюллетень был создан в то время, когда большинство эмигрантов из Советского Союза еще не устроило своей судьбы после Второй! Мировой войны и подвергалось усиленной пропаганде в пользу "возвращения на родину". Теперь — по мненню редакции - судьба эмигрантов устроена, а советская пропаганда потеряла прежнюю интенсивность. Кроме того, редакция по ее словам - получала в последнее время просьбы' о включении в бюллетень информации на иностранных языках. Эти просьбы указывают, по ее мнению, на то, что издание информационного бюллетеня для эмигрантов на русском языке перестало быть нужным. Комментируя это сообщение, русские общественные круги в Вашингтоне и Нью Иорке высказывают предположение, что действительная причина прекращения "Нашего Общего Дела" в нем не указана. По сравнению с бюджетом Комитета Радио "Свобода", стоимость издания информационного бюллетеня была настолько незначительной, что прекращение этого издания вряд ли можно объяснить желанием сократить расходы Комитета. Ссылка на высказанные некоторыми читателями бюллетеня пожелания о дополнении его информацией на иностранных языках неубедительна, так как эти пожелания, несомненно, объяснялись желанием эмигрантов получить материал о коммунизме и о Советском Союзе на иностранных языках для ознакомления с этим материалом иностранцев, не знающих русского языка, а не потому, что эмигранты, неожиданно, сами перестали понимать русский язык. Не доискиваясь действительной причины прекращения "Нашего Общего Дела", русские общественные круги видят, однако, в этом прекращении еще один шаг бывшего Американского Комитета, свидетельствующий об его полном пренебрежении мнением и интересами эми-

того языка, на котором говорят те, кому передачи этого радио, преимущественно, предназначены?".

### АНСАМБЛЬ МОИСЕЕВА В НЬЮ ИОРКЕ

Нам пишут из Нью Иорка: Здесь состоялись многочисленные спектакли московского танцевального ансамбля под управлением Моисеева. Спектакли были организованы известным импрессарио С. Юроком и привлекли множество зрителей.

Выходящая в Нью Иорке газета "Новое Русское Слово" опубликовала востерженный отзыв об этих спектаклях, подписанный сотрудником этой газеты, писателем Андреем Седых. Автор этого отзыва назвал советский гимн "национальным гимном", написав, что "декорум этих гала-спектаклей не меняется: две центральные ложи задрапированы американскими и советскими флагами, в ложах послы, много элегантных дам в вечерних туалетах и, перед началом национальных спектакля, исполнение

| жен русский медведь, пожирающий другие народы и было напечатано: "Русские колониалисты, прекратите руссификанцю украинского народа". Кроме того, обе листовки содержали лозунг: "Русские — вон с Украины!"

### ОТПЕВАНИЕ МИТРОПОЛИТА **АНАСТАСИЯ**

Нам пишут из Нью Иорка:

Отпевание Блаженнейшего митрополита Анастасия было совершено в Синодальном соборе Знамения Божией Матери Первоиерархом Русской Зарубежной Церкви, митрополитом Филаретом, в сослужении сонма съехавшихся в Нью Иорк архиепископов и епископов и многочисленного духовенства. В отпевании участвовало, кроме того, духовенство Румынской Зарубежной Церкви.

Накануне, до панихиды, отслуженной митрополитом Филаретом в сослужении епископов и клира, панихида у гроба почившего была отслужена экзархом Вселенского Патриарха в Америке, архиепископом Иаковом, в сослужении греческого духовенства и при пении греческого хора. На панихидах и при отпевании присутствовали представители клира Русской Православной Церкви в Америке, не входящей в состав Русской Зарубежной Церкви, а старший нерарх этой Церкви, архиепископ Чикагский Иоанн прибыл в Синодальный собор поклониться праху почившего. По распоряжению американской митрополии, в Св. Покровском соборе в Нью Иорке, в день погребения митрополнта Анастасия, была отслужена торжественная панихида. Отпеванию предшествовала заупокойная литургия. Богослужение в соборе началось в 9 часов утра и продлилось до 4 часов дня. Во исполнение воли почившего, выраженной в его завещании, венков и цветов на его гроб возложено не было и не было сказано ни одной речи. После того, как духовенство и верующие, часть которых не смогла войти в нереполненный храм во время отпевания, простились с почившим, его прах, предшествуемый митрополитом Филаретом и архиепископом Иоанном (Максимовичем) и сопровождаемый архиепископом Александром, был внесен в гробу священниками и дьяконами в алтарь, а затем обнесен вокруг храма и вынесен во двор Синодального дома. Там гроб был закрыт и под пение Синодального хора внесен в автомобиль для следования в Св. Троицкий монастырь в Джорданвилле, где, в крипте монастырского храма, состоялось погребение.

# ПОСЛЕДНИЕ ДНИ И ЧАСЫ ЖИЗНИ МИТРОПОЛИТА АНАСТАСИЯ

Критический перелом в состоянии здоровья Митрополита Анастасия на 92-ом году его подвижнической жизни был установлен около 15--го мая. Все архиерен Русской Зарубежной Церкви были немедленно об этом извещены.

Над болящим Иерархом было совершено таннство елеосвящения и каждое утро Владыка приобщался Св. Христовых Таин, приносимых ему священником после литургии в Синодальном храме.

В субботу 9/22 мая у Владыки поднялась температура и наступило явное ухудшение. Вечером, во время совершення в Синодальном соборе Митрополитом Филаретом с Синодальным духовенством всенощного бдения, после чтения воскресного Евангелия, от игумена Анастасия, дежурившего у больного и врача, находившегося при нем, было получено сообщение о наступлении последних минут его жизни. Митрополит Филарет послал к одру умирающего о. протопресвитера Г. Граббе, а затем и сам поднялся к нему. Он застал чтение о. протопресвитером канона "при исходе [ души от тела" и прочел заключительную молитву, при чтении которой последовала кончина Митрополита Анастасия, осеняемого Епископом Нектарием Чудотворной Иконой Курской Знамения Божней Матери. Здесь же находился Архиепископ Серафим. Митрополит Филарет возвратился в храм, закончил всенощное бдение и совершил первую панихиду по почившем, а затем у тела Митрополнта Анастасия, в его келлии с архиреями и прочим духовенством соверцил "Последование по исходе души". Извещенные о кончине, прибыли из Бронкса Архиепископы Никон и Аверкий, где они были на богослужении по случаю предполагавшегося на другой день Епархиального Собрания. Затем почивший Митрополит Анастасий, при пегимнов".

Один из спектаклей закончился не столько антикоммунистической, сколько руссофобской демонстрацией, подготовленной и осуществленной Обществом Освобождения Украины. Это Общество было учреждено несколько лет тому назад Украинским Комитетом в Америке. Председателем Комитета состоит известный ненавистник России и русского народа, проф. Лев Добрянский.

Представление подходило к концу, когда члены Общества разбросали в зале с верхних ярусов галлерен значительное количество голубых и желтых листовок с английским текстом. На обороте этих листовок были напечатаны каррикатуры. Одна из листовок была озаглавлена: "Почему мы протнв культурного обмена?" Высказавшись в пользу этого обмена между народами, авторы листовки написали, что он "не приносит пользы в случае атеистической, тоталитарной советской русской Империи, вожди которой стремятся только к тому, чтобы лишить вас свободы и подчинить вас своему жестокому строю". Назвав СССР "советской Россией", а коммунистическую пропаганду "русской пропагандой", авторы листовки написали, что "в то время, как танцевальный ансамбль Моисеева выступает здесь, пытаясь завоевать симпатию американского народа, Москва обучает и вооружает коммунистов в Вьетнаме, в Конго, на Кубе и в других странах для того, чтобы извратить мышление граждан и уничтожить их свободу". Повинисты, написавшие эту листовку, обвинили "русскую коммунистическую | орду" в том, что она вызвала в 1933 году голод на Украине и написали, что "Украинская нация потеряла 20 миллионов человек своего населения, павшего жертвой разных репрессий за сопротивление русскому колониализму". Листовка заканчивалась заявлением о том, что "путь к устранению опасности русского колониализма лежит не в культурном обмене, но в помощи порабощенным нациям в их борьбе за свободу". По мнению авторов листовки, "только тогда, когда эти нации освободятся от русского ига и получат независимость, человечество будет спасено и на всех континентах воцарится мир". Рисунок на оборотной стороне этой листовки изображал человека с винтовкой в одной руке и с украинским фла- $T$ 

#### АЙЗЕНХАУЭР И УКРАИНЦЫ

Нам пишут из Нью Иорка:

В гостинице "Вальдорф-Астория" в Нью Иорке состоялось вручение медали имени Тараса Шевченки бывшему президенту Соединенных Штатов, генералу Д. Айзенхауэру .

Эта медаль установлена научным обшеством им. Шевченки для награждения ею лиц, особо отличившихся в пользу украинской науки и культуры. Генералу Айзенхауэру пожалована одна из первых трех медалей. Двумя другими награждены: председатель научного общества имени Шевченки проф. Роман Смаль-Стоцкий и председатель Украинского Комитета в Америке проф. Лев Добрянский.

Айзенхауэр награжден за содействие, оказанное им сооружению памятника гтоне. В качестве пре-

в 1964 году участво-

журнал "Россия за-

![](_page_2_Picture_744.jpeg)

Н. Кусаков

# ВОПРОСУ О СДВИГАХ  $\bf{K}$

### (В ПОРЯДКЕ ДИСКУССИИ)

Есть настроения, улавливаемые не через высказывания органов печати, не через какие бы то ни было рупоры общественного мнения, или через какие-либо официальные источники информации. Нет. Это еще отрывочные слова, высказывания за столом, если когда случится зайти к другу "на огонек", это отрывки писем, это пожелаиня и высказанные надежды.

Потом они облекаются формой ре-Обозреватели, наблюдатели, коммента-

"Сдвиги" все эти начались не сразу. Надо было умереть Сталину, надо было Хрущеву излягать труп павшего льва, - мертвый не страшен, - надо было Хрущеву полететь во след за спутниками с великолепного поста, ... и потихоньку поползли сведения о начавшейся новой эре.

Наконец, в иностранных кругах ста-1 нбо они, де, оказались вынуждены усту- компартии. теры и публицисты начинают на вещи | шть народу. И снова и снова толки о | Все то, что сейчас наивным людям смотреть через создающуюся призму и | том, что если народ в чем-то добился | представляется "сдвигами" в направленачинают видеть то, что относится к свободы, то назад ее он не отдаст, но ним к свободе, инспирировано или сан-

разработано и внедрено в сознание каждого большевика не кем другим, как Лениным. Усиленное поклонение Ленину и обозначает усиление принципа партийности. В силу этого принципа в стране, где вся власть безраздельно принадлежит партии большевиков, решительно все: экономика, наука международные отношения, литература, искусство, школа, степень допущеиня жизни Церкви, все вплоть до покроя одежды делается только в той мере, в какой что бы то ни было считалось желательным с точки зрения интересов партии, ее принципов, ее целей ли додумываться до того, что теперь, и задач, ее назначения и смысла ее быде, мол, большевнки легализировали | тия, с точки зрения, одним словом, торальности. Они начинают влиять на тех, | Церковь, что несомненно свидетельст- | жества мировой пролетарской революкто специально занят информацией | вует о слабости власти большевиков, | ими и подчинения всего мира власти

ципом партийности". Это понятие было | тия то к писателям, то к музыкантам, то к членам партии, по которым случается хлестнуть большевистской критике. У нас их тотчас же записывают в наши кситрреволюционные ряды, отыскивают доказательства тому, что, де, мол, эти писатели - верующие люди, и вместо того, чтобы видеть, как большевистская критика захлопывает всякий рот, произносящий что-то неугодное партии, начинает говортиь о духе свободы, чуть ли не доходя до знаменитых слов Пушкина, которыми он заканчивает письмо к Чаадаеву:

 $N_2$  802

"Товарищ, верь. Взойдет она Здезда пленительного счастья. Россия вспрянет ото сна, И на обломках самовластья Напишет наши имена!

Нет. Большевики знают, что делают. Их самовластье не поколеблено и русский дух глубоко запрятан под гнет. Не лля того большевнки замок на тюрьму

![](_page_3_Picture_576.jpeg)

кую теорию, по которой можно оыло среде невежественной Европы и ее на-1 лагере спосоона изменить сумму. Вс -110 этому поводу надо помнить, чтобы русский народ вполне отделить от | следницы еще более невежественной | сни и радуются сдвигам, веруя в то, преступления большевизма столь чудосубъективной функции и субъективно- | Америки. "Невежественной" - это еще | будто бы сделано это под давлением вищны по глубине извращенности ума Запада же. (Кеннеди, мол. постучал куго существа большевизма. Кроме того, выражение специально выбранное, чтои сердца, столь гнусны по обилию лачком по столу на Хрущева и тот исбезнадежность создавшегося положе- бы автору не быть обвиненным в польпролитой крови и столь омерзительны пугался и увез снаряды с Кубы!.. Вы, ния в мире, положения, при котором зовании словами более обиходными и по своей антихристовой природе, что керно, такую сказку тоже слышали, не большевизм перестает видеться, как не настолько благозвучными. Обижатьне в нашей власти дать им прощение. правда ли?). временное явление, но все больше и ся тут за "просвещенные" страны де-Эти преступления могут быть изглаже-Особенно смешно слышать, когда гобольше утверждается в сознании чело- мократического Запада не приходится. ны либо страшным наказанием, либо ворят о том будто бы большевики давечества, как особая, русская форма; Если бы у них хватало "вежества",  $$ глубоким покаяннем, до омытня греха ли свободу Церкви. Деятельность митдемократии, - все это толкает береж- как говорилось в старину, - то давно мученической кровью включительно. рополита Сергия (Старгородского) выне улавливать малейшие блестки, на бы они поняли, в чем заключается раз-Таков генерал А. А. Власов. — да букоторых можно было бы построить ница между Россией и СССР. Но вот зывает в эмиграции очень много рездет Господь милостив к его душе. предположения, чаяния, надежды, прог- | они, на потеху всему большевицкому | ких суждений и осуждений. О его дек-Есть один сдвиг, в котором нынешние ларации от 16 июня 1927 года написано нозы и, наконец, грезы, — что все это миру, все продолжают считать, что владетели Русской земли и судьбы русмного и знают о ней и в среде Западне так, что все равно правда так или Россия и СССР это есть unum et idem. ского народа могли бы показать, что в ных демократий. Когда западные демоиначе свое возьмет и рано или поздно. На большее, у ник вежества не хваконце его лежит возможность мирного краты по этому поводу заключают, что восторжествует. raet. превращения СССР в Россию: это если в 1927 году Церковь была легализова-Приятно было бы ошибиться, узнав, Волей-неволей это невежество влияет бы они осуществнян отказ от противлена, то это им простительно. Чего уж и на нас, на нашу среду. Многие факты что русская патриотическая эмиграция, нія Христу, явили делом легализацию ждать, если они до сих пор Россию от живущая в демократическом рассеяжизни и быта в стране, покоренной Церкви, полностью прекратили бы всю СССР отличать не научились. Но право нии, не даст себя сбить с толку вестябольшевизмом, у нас многим совершенантихристианскую деятельность. Но таже неловко читать, когда русские патми о "сдвигах" и о некоем, если так но неведомы, информация же наша цекое событие обозначало бы, что больриоты пишут о том, что Русская Церможно выразиться, "пробуждении" на ликом зависит от Ассошиэйтед Пресс, шевизм пошел против самого себя. Поковь была когда-то легализована в да от Юнайтед Пресс, а есть и такие, нашей родной земле, или, как принято ка этого нет, все и всякие разговоры о стране, где власть захвачена большевивыражаться,  $-$  "там". кто в силу неожиданных влияний, созкаких бы то ни было "сдвигах", о чемками, и будто бы свобода жизни Церк-Вот где-то, в каком-то отдаленном дали себе свои представления и рисуют то, что ставит СССР на путь, способный ви была обезиечена теми или иными районе райком что-то проморгал какиесебе жизнь "там" исключительно через мирно привести к изжитию большевизвидами предосудительной дупломатии то свои функции. Нельзя исключать и свою самодельную призму. ма и к восстановлению России, - все русской иерархии. Таким образом рустой вероятности, что ему было поруче-Для того, чтобы во-время связать руэти разговоры остаются праздными и ские патриоты наивно утверждают Зано проморгать их. В результате были ки настроению "сдвигов", надо обранад в сознании, будто Русской Церкви как-то сорваны выборы. Любители тить внимание на факты, совершенно дением. в СССР даны свобода и права легаль-"сдвигов" воспринимают это всерьез. упущенные из внимания "сдвижниканого существования. Думают: "Народ возмутняся! Восстал| ми". Основным фактом является то, Но что поделать. Если у нас не знают за свои права!" И заканчивают веским | что никаких сдвигов в СССР не было про принцип партийности, то неудивисоображением, что "народ ощутил и нет. тельно, что думают, будто бы и впрямь свою свободу и этого чувства уже не! Основной причиной этому является заглушить ничем". Произносить это | тс, что как в руководстве жизнью | бельшевики легализовали положение Русской Церкви, после чего уже легко надо, разумеется, с восклицательным страны и народа, так и в структуре, огвпасть и в настроение "сдвигов". знаком. раждающей неприкосновенность этого Нет, господа. Наступление больше-Советский писатель Солженицын наруководства, с 1917 года не изменивизма продолжается. Не верьте ни в писал что-то, чего нельзя было писать! лось ничто. Замечательно, что об этом какие "сдвиги". Их нет. Если и есть капри Сталине, — п у нас уже говорят о сбстоятельстве большевики прокламикое-то легкое послабление, то это лишь! "сдвигах", о том, что если мысль прировали достаточно ясно и громко, и коигра кошки с мышкой. Примеры тому коснулась к чувству свободы, то назад нечно они теперь ужасно потешаются уже были. в клетку она больше не пойдет. (И) над западно-демократическими и над Особенно странное впечатление приопять восклицательный знак). русскими эмигрантскими "сдвижникаходится испытывать, когда в толках о Читая советскую печать, удается узмн". Абсолютную неизменность обста-"сдвигах" чувствуется большая симпанать, что молодежь пишет свои песни, новки в СССР большевики прокламии что песни эти распространяются поровали тем, что, лишив Сталина чинов мимо печати, разрешенной органами и орденов, они стали еще выше ставить ДОКТОР советской власти. У нас уже и по это- культ Ленина, а культ Ленина знамена-Кира Николаевна му поводу кто-то начинает говорить о телен тем, что он обозначает культ КОЛДОМАСОВА - БАУМГАРТЕН молодом поколении, способном низвер-' партии и культ партийности. Если о принимает гнуть произвол... культе партии здесь на свободе кое по средам и пятницам от 18 до 20 ч. Советская критика ли пройдется по кто и кое что еще слышал, то о культе по субботам от 16 до 18 час. адресу какого писателя, этого писателя нартийности здесь у нас едва ли кому AMENABAR 4156 **CAPITAL** у нас тотчас "сдвигают" в лагерь анти-' по настоящему и слышать пришлось. Новый телефон 701-8413 Христа Бога нашего. большевизма, ... ну и так далее. Культ партийности именуется "прин-Н. Кусаков

оказываются вредным времяпрепровож-Не станем же искать утешения в грезах. Русский народ по прежнему находится в отчаянном положении, ибо власть над ним держит человек греха и сын погибели. Если Россия не будет силой освобождена от большевистской ьласти, то никто не избегнет суда, который выразится в массовом убийстве во всемирном масштабе. Это наказание низвергнется на демократический мир от руки русского народа, брошенного демократиями на растерзание и на развращение. Тогда — горе побежденным! Единственно, где мы черпаем утешение, это известне о том, что несмотря на непрекращающееся гонение на веру, оставшиеся храмы на родной земле полны молящимся народом. На этой блестке мы основываем чувство нашего достоинства, ибо видим и надеемся, что великое множество русского народа по достоинству предстанет перед Судом Божинм, как люди, верные вечной Правде и что врата адова и на нашей родной земле не одолеют Церковь

![](_page_4_Picture_3.jpeg)

**B BOCKPECEHLE 20-ro MIOHA 1965 r.,** В ЗАЛЕ "ЛА АРГЕНТИНА" — РОДРИГЕС ПЕНЬА 361 в ознаменование 125-летия рождения всемирно известного русского композитора П. И. ЧАЙКОВСКОГО COCTOMTCA

### ТОРЖЕСТВЕННЫЙ КОНЦЕРТ

В концерте принимают участие: Хор Кафедрального Собора под управлением Л. Л. ИВАНОВА, усиленный состав, И. Н. КОВАЛЕВСКАЯ, Л. Ю. ЛАКС, Е. К. ЛАРИОНОВА, В. Н. ХУНУНЦ, С. Ф. ШВЕДОВА, В. Ф. ТРО-ФИМОВ, В. Д. ФИШКИН, Ю. Н. ФИЛИЧЕВ.

#### В программе:

Краткое слово о П. И. Чайковском. ДУХОВНЫЕ ПЕСНОПЕНИЯ: "Отче наш", "Святый Боже" и "Благослови душе моя Господа". СВЕТСКАЯ МУЗЫКА: Ария Ленского из оп. "Евгений Онегин"; ариозо Воина из контаты "Москва"; "Благословляю вас леса..." ДУЭТЫ: Лизы и Полины из оп. "Пиковая Дама": Татьяны и Ольги из оп. "Евгений Онегин" и "Рассвет" на слова И. З. Сурикова. РОМАНСЫ: "Снова как прежде один"; "Ночь"; "На сон грядущий"; "Примирение"; "Ни слова о друг мой"; "То было раннею весной"; "Не только тот, кто знал"; "Песня цыганки"; "Скажи о чем в тени ветвей". ПЕСНЯ — "Я ли в поле да не травушка была". Из АЛЬБОМА "ВРЕМЕНА ГОДА": "Подснежник" (апрель), "Осенняя песнь" (октябрь), "Тройка" (ноябрь). Фантазия для рояля, посвященная П. И. Чайковскому, музыка В. Н. Хунунц.

Пасхальная встреча Чинов Отдела рубежьи является единственным закон-РОВС-а в Буэнос Айресе, имевшая место 9-го мая с. г. в "Корпусном Зале" | Союза Св. Бл. Кн. Александра Невското в Вижа Бажестер, прошла в этом году с большой торжественностью, по причинам к тому - ясно, существенно и интересно отмеченным, как в приветственном слове полк. М. С. Титова, так и стихотворении пор. Г. П. Буряка службе России. - которое ниже полностью, поэтому --- приводятся:

"Милостивые Государыни, Дорогие Соратники, Друзья наши!

С единодушной радостью сегодняшней нашей Пасхальной встречи чинов организованной заботой и трудами недам — в этом году близко совпали две гая лета. знаменательные даты в жизни дорогого Соломона Давидовича полк. Гегела- ный, голос службы и свидетельства по Швили, Начальника здешнего нашего Отдела, а именно: - 14-ое мая - день 80-летия от его рождения и 22-ое апреля — 60-летня от производства в первый офицерский чин.

Обе эти даты непосредственно связаны с Божьим даром долголетия, дающимся ведь за особую добродетель по Слову Божиему — "Да благо Ти будет и да долголетен будеши на земли". Дар жизни, столь вообще ценен, что "день рождения" ежегодно отмечается| - в жизни каждого - у всех народов, и является одним из основных "семейных" — "гражданских" праздников, особо выделяющих 20-летие, как день гражданского совершенолетия, и 50-летие, как возраст полный силы и зрелости духовной. Дальше эти празнества постепенно теряют пышность, ибо все ближе становится тот "предел дней человеческих", о котором вдохновенный пророк и царь Давид ясно сказал: "их же 70 лет, а кто может и 80". Но достижение 80-ти летия жизни у всех празднуется с особой радостью и торжественностью. Почему же? Очевидно потому, что практика жизни убедила всех, что это является несомненным уже свидетельством Богоблагодатного долголетия, которому несть горького предела, а заслужено благолепие жизни до конца дней, сколько их еще пошлет Бог. С такими вот чувствами вся наша семья Отдела РОВС-а в Буэнос Айресе  $-$  здесь, сегодня — с радостью отмечает 80-ти летний день рождения дорогого Соломона Давидовича, а так как выдающаяся деятельность Юбиляра! проявляется в работе и других наших | организаций, всюду создавая ему ис- нии - следовали затем сердечные прикренних друзей, то все таковые, кому | это возможно, — решили чествовать ближайших РОВС-у наших организаего и сообща — в следующее воскресенье, — а мы признаем, что Соломон Давидович, является дорогим юбиляром своего 80-ти летия не только для нас, а и для многих здесь других общественных организаций. Но совершенно другой характер имеет вторая из вышеупомянутых дат это только наше и не семейное, а военным регламентом установленное торжество — ибо в Императорской нашей Армин Высочайшим рескриптом давалось право ношения особого нагрудного знака — "пряжки" — за выслугу 60-ти лет беспорочной офицерской! службы, в виде вензелевого изображения имен Государей при начале и достигнутом 60-ти летия действительной службы, на прямоугольном поле из Георгиевской ленточки.

ным наследником и хранителем традиций исторической нашей Российской Армии, - а чины его ревностно выполняющие в строгом порядке добровольной дисциплины принятые на себя обязательства, вытекающие из задач и целей нашего Устава, - конечно, и в освобожденной Родине будут признаны состоявшими на действительной

Вот почему, мы сегодня снялись групной с дорогим Юбиляром и поднесем ему соответственно увеличенную и украшенную фотографию — для увековечения дня выслужения им Знака 60-ти Отдела РОВС-а, их семейств и друзей, летней беспорочной офицерской служкликнем: Многая Вам лета, дорогой изменно-жертвенных, милых наших Ссломон Давидович, многая лета, мно-

> Это мое слово — голос оффициальдолжности Заместителя и Помощника Начальника Отдела, а сейчас прошу Вас выслушать голос сердца чинов Отдела, в стихотворении поруч. Г. П. Буряка, которое прочтет сам автор

На всякий необычный зов Всегда откликнуться готов Запрос какой или совет Даст мудрый на него ответ. Помочь ли в горе иль в беде Его увидите везде. Он и в Соборе управляет, Там и свечи продает, Если же хора недостача И на клиросе поет. А меж тем глава он РОВС-а И здесь всегда на высоте Своим соратникам военным Он — старший брат, как и везде. Для всех всегда находит время, Помочь другим ему не бремя. Уж вы, наверно, догадались — Таким быть может только он, Везде корректный, добродушный, Любимец общий — **Соломон!** Всего себя отдавший в дар Наш именитый юбиляр! Ему собрались долг отдать и пожелать Прожить без горя и печали Вторые  $80$  лет! Прожить их с нами, но все-ж милей, Сменив чужие небеса, В вескресшей Родине своей Родные слышать голоса. Мы верим, это будет, Придет, придет эта пора! Тогда, как и теперь, мы юбиляру

#### НАЧАЛО В 15.30 ЧАСОВ

Весь доход с концерта поступит в кассу Союза Русс. Белых Воен. Инвалидов. Устраивают концерт: Союз Русских Белых Военных Инвалидов, Дом Русских Белых, Союз бывш. Императорских Кадет, Союз Власовцев, НОРС-Р. Билеты можно получить у членов Правления Союза Русских Белых Военных Инвалидов и в Книжном Киоске при Кафедральном Соборе.

### ССУДО - СБЕРЕГАТЕЛЬНАЯ КАССА

Информацию о вступлении в члены ССУДО - СБЕРЕГАТЕЛЬНОЙ КАССЫ можно получить каждую пятницу от 19 до 21 час. в канцелярии Кассы находящейся на ул. Карлос Кальво 2851 (третнй этаж).

### "РУССКИЙ ИНВАЛИД"

"Русский Инвалид" в далеком прошлом — полуофициальный орган Русской Армии. Первый его номер вышел в 1813 году и газета выходила без перерыва до большевистского переворота 1917 года.

Затем "Русский Инвалид" был возобновлен на чужбине Главным Правлением Союза Русских Военных Инвалидов заграницей. Во время Второй Мировой войны газета не выходила и вновь возродилась в 1948 году. Сегодня мы имеем большое удовлетворение держать в руках 158-й номер спутника Русской Армии, к большому сожалению, выходящего в условиях нашего заграничного пребывания только один раз в году.

принадлежностью к армии, умевшей вырвать победу в невероятно трудных условиях.

И вы, -- как нам не хочется говорить об этом, -- вы вдруг почувствуете, что слезы, горячие слезы потекут по вашим щекам и вы проклянете тех лжецов, забывших долг, обманувших русский народ и вырвавших победу из рук уже победившей армии.

С Царем-Мучеником вы будете в тылу и на фронте... Вы будете с генералом Юденичем, полководцем Божией Милостию, полковником Поповым, поднимающим казаков в атаку, с русским солдатом, скользящим по кручам и мерзнущим в Карпатах, русским солдатом в нероятно тяжелых условиях принимавшим на свою грудь фалангу Макензена и обманувшим все расчеты противника. У нас нет "могилы неизвестного русского солдата". Она нам и не нужна.

Как и предыдущий, настоящий номер посвящен Первой Мировой войне. Мы не будем критиковать и обсуждать помещенные в нем статьи и очерки, так как критиковать в предложенном материале нечего, а обсуждать должен будет читатель.

Мы можем только принести глубокую благодарность составителям и авторам этого номера генералу Позднышеву, полковникам Сергееву, Соколову, Пермякову, Голубеву, Хитрово, Сейфулину и скромному Н. С., кровью сердца русского офицера беспредельно преданного своему отечеству написавшим статьи, читая которые, вы, читатель, преисполняетесь гордости. Вы будете горды вашей принадлежностью | к Армии, перед которой армии мира оказались несостоятельными (Карл XII, Наполеон, Фридрих Великий). Вы почувствуете, что ваше сердце растет и поет | обязаны, а нам — да! И должников у

Мы должны найти, а если не мы, то наши дети, могилу русского солдата за Веру, Царя и Отечество живот свой положившего, в борьбе против врагов внутренних смерть и мученичество приявшего, в красной свистопляске голову не потерявшего.

Могила эта будет найдена и достойный памятник его верности и подвигу будет воздвигнут народами российски-MH.

Родившимся и выросшим за пределами нашей многострадальной родины прочесть "Русский Инвалид" более, чем необходимо. Они буду знать, что стыдиться быть русским более чем смешно и что мы русские никому и ничем не

Русский Обще-Воннский Союз в За- | роз.

Все крикнем громкое ура!!!

Во время обильной, но легкой транезы с традиционными русскими сырными насхами и воздушными куличаветствия представителей основных и ций: Кают-Компанин Императорского | тикоммунистического института; Русской колонии; Союза Институток; Союза Бл. Кн. Александра Невского; Объединений — Первопоходников, Корниловцев, Марковцев, Дроздовцев, Броневых частей, отдельных — Георгиевских кавалеров и наконец однокашников Юбиляра из Артиллерийских учи-JIHIII.

Розен.

- Вера Михайловна и председательница дамского комитета Отдела К. М. Баумгартен — вручили Юбиляру небольиюй букет из свежих бутонов чайных

чудную песнь гордого удовлетворения | нас много.

Участвующие долго не расходились. отдельные черты Не хотелось покидать одушевленной рактера Соломона Давидовича, относяатмосферы верной дружбы и крепкой шнеся к юбилею 60-летня состояния в военной спайки — царившей во все | офицерских чинах и к 15-летнему юбивремя этой знаменательной трапезы. | лею его работы в качестве Старосты Упомянутое же выше чествование Кафедрального Собора, вызвав искрен-Флота; Галлиполийцев; Арг. Русск. Ан- | всеми друзьями Соломона Давидовича | нее громовое "ура" и пение многолетия состоялось на банкете, устроенном 16го сего мая в ресторане "Шуберт", после молебна, торжественно отслуженного в Соборном Храме.

> Около 14 час. все заняли свои места в декорированном зале ресторана.

Юбиляр приветствовал присутствующих звучным возгласом "Христос Воскресе", на что последовал ответ всего Привет от покидавшего в тот день | себрания "Воистину Воскресе". Стоя, в Аргентину сына генерала Врангеля - | торжественной тишине прослушали все Алексея Петровича, передал кап. барон | Аргентинский гимн и Русский: Боже Царя Храни, сопровождая его пением. При конце, дочь генерала Алексеева | Капитан 2-го ранга Н. Б. Федосеев в недлинной речи ясно, рельефно и доказательно перечислил заслуги, подчеркнул работоспособность и неизменную доброжелательность Соломона Давидовида ко всем людям. Оратор упомянул !

деятельности и хаюбиляру.

Далее выступали с приветствиями и поздравлениями представители организаний и отдельные лица, каждый по своему стараясь в неизменно сердечной форме высказать свое уважение и расноложение Русскому Офицеру, Общественному деятелю и Старосте Храма одновременно. Банкет кончился, но участники неохотно покидали зал.

Банкет прошел как неписанный и счень скромный ответ Соломону Давидовнчу Гегела-Швили на его христианскую, полезную деятельность в прошлом и продолжающуюся и в настояние текущие дни. Ура ему и многая Полк. Цешке  $.7c<sub>T</sub>a!$ 

> Почетный председатель Союза Бл. Вел. Кн. Александра Невского.

 $N_2$  802 "НАША СТРАНА"  $Crp. 6$ ГОДОВОЕ СОБРАНИЕ ОБЩЕСТВА **FLATA CTPAULA** ДРУЗЕЙ РУССКОГО ТЕАТРА \* 22-го мая с. г. скончалась и погребена на кладбище Морон 9-го апреля 1965 года, в помещении НАТАЛИЯ АНДРЕЕВНА СМИРНОВА Корпусного Дома, В. Бажестер, в 16 ча-ОРГАН МОНАРХИЧЕСКОЙ МЫСЛИ сов, состоялось Общее годовое Собрао чем извещает убитый горем муж Николай Н. Смирнов. ние О.Д.Р.Т. NUESTRO PAIS Собрание было открыто докладом Председателя Общества М. М. Разум-Organo Monárquico Ruso ANDRE SANSPEUR Андре Санпэр ного о проведенной работе в истекцием **Editor-Director** : 1964 году. ВСЯКАЯ ВОЙНА ИМЕЕТ VSEVOLOD DUBROWSKY TODA GUERRA ES IMPORTANTE Был выслушан и принят отчет Предс. MONROE 4219, Dep. 10 ЗНАЧЕНИЕ Ревизионной чомиссии о ведении де-(Continuación) BUENOS AIRES (30) нежных и административных дел Прав-(Продолжение) T. E. 52-7426 лением Общества в истекшем 1964 году. Y en Viet Nam del Sur, los rojos han В Южном Вьетнаме красные примеseguido su inveterada táctica de sem-Общим Собранием была принята ннли свою обычную тактику: они сеяли brar la intranquilidad entre la población просьба об отставке и уходе с поста тревогу в населении, чтобы этим спо-НА СКЛАДЕ ИЗДАТЕЛЬСТВА civil a fin de contribuir a la expansión Председателя Общества М. М. Разумсобствовать распространению коммуниз-"HALLIA CTPAHA" del comunismo. ного и выражена Г-ну Разумному бла-Ma. годарность за долгие годы самоотвер-Hay que considerar, además, que el Кроме того, надо принять во внимаимеются следующие книги pueblo de Viet Nam del Sur lleva más ние, что народ Южного Вьетнама ведет женной и плодотворной работы. При выборе нового Правления были | Иван Солоневич. ДИКТАТУРА ИМПОde 20 años de Iucha. Primero, tuvo que войну уже в течение 20 лет. Сначала habérselas con los japoneses, después! это были японцы, затем против францувыбраны на текущий 1965 год следую-

шие лица:

зов, теперь против коммунизма. За эти

Иван Солоневич.

![](_page_5_Picture_259.jpeg)

contra los franceses y ahora contra los

Заказывать книгу и рассчитываться за нее можно у всех представителей "НАШЕЙ СТРАНЫ" в странах Южной Америки.

В СССР и другие страны за Железным Занавесом книга будет доставлена бесплатно.

## ПОЛОЖЕНИЕ О РУССКОЙ НАГРАДЕ

§ 1 Постановлением Комитета Российской Колонии в Аргентине от 1-го мая 1965 года устанавливается ежегодная раздача "Русских наград" молодым людям обоего пола Русского или полу-русского происхождения, проживающим в Аргентине, которые в течение данного года особенно проявили выдающуюся любовь к России и ее культуре.

§ 2 К награждению допускаются лица от 15 до 25 лет от роду, доброго поведения и религиозные, а при общении с Русскими непременно пользующиеся Русским языком, безусловно антикоммунистичные (и не сепаратисты), не имевшие и не имеющие никакого соприкосновения с коммунистическими учрежденями и организациями.

Заказы адресовать:

M. Tamarzeff Casilla Correo No. 4, Villa Ballester Rep. Argentina

Контора газеты "Наша Страна" очень просит г.г. подписчиков, имеющих воз можность внести подписную плату за полгода или за год вперед, сделать это незамедлительно.

#### HOB LE КНИГИ

![](_page_5_Picture_260.jpeg)

§ 3 Представлять кандидатов на награждение могут: церковные приходы, Русские школы, Российские национальные организации, а также группы (не менее 10 человек) известных Правлению Колонии Русских людей.

§ 4 Ежегодно в первой половине года Правление Колонии опубликовывает настоящее Положение с призывом прислать к 1-му октября списки кандидатов на награждение.

§ 5 По произведенном Правлением Колонии обследовании, Комитет Колонии в торжественном заседании (или на публичном собрании) в конце каждого года выдает награды тем из предложенных кандидатов, кого специальное Жюри, созданное Правлением Колонии для данного года, признает удовлетверяющими условиям этого Положения.

§ 6 В качестве награды выдается соответствующего текста Грамота, к которой могут быть приложены подарки в виде книг, картин и т. п. Число наград заранее не устанавливается и зависит от колнчества удостаиваемых.

Награждение уже награжденного может повториться в последующие  $\frac{8}{3}$  7 годы.

Правление Колонии просит заявления с предложением кандидатов на награждение (на основании §3 вышеприведенного Положения) прислать не позже 1-го октября с. г., подробно обосновав (в сооветствии с §4) каждую кандидатуру.